Protokoll vid Svenska Pointerklubbens styrelsemöte 2024-03-25 kl: 20:00 -21:30 (Via TEAMS)

Närvarande: Sverker Örmin, Rolf Sandström, Per Olsson, Bjerke Andersson, Jenny Bodell, Björn Meijel och B-O Johansson från punk 6. Frånvarande: Lisbeth Boden, och Klas Dagertun.

- 1. Mötets öppnande och Kontroll av mandat: Ordförande öppnade mötet och hälsade alla välkomna. Lisa går in som ordinarie för Klas och Björn går in som ordinarie för B-O t.o.m. p. 5.
- 2. Val av mötes sekreterare när ordinarie saknas: Valdes Rolf Sandström.
- 3. Godkännande av dagordning: Dagordningen godkändes.
- **4. Val av justerare:** Valdes Per Olson.
- 5. RAS Läget? (Lisbeth Boden)
- -Hänskjuts till nästa möte.
- 6. Rapport från
  - VU Resultat 2023 och beslut om Budget för 2024:

Sverker föredrog FA:s årsrapport, verksamhetsberättelse och ekonomisk rapport. Som godkändes även utfördelning av FA:s innestående pengar för 2023 godkändes.

- DURK:

Inget möte sedan förra styrelsemötet.

- PUR:

B-O berättade om hur VBFK, SNFK och ÖNFK har pratat ihop sig hur de ska lägga jaktproven så att alla känner sig nöjda, något som borde göras på fler ställen.

- 7. Uppdateringar för Hemsidan och våra Facebookflöden:
- -Information om Huvudprovet ska ut på våra sociala medier.
- 8. Övriga frågor
  - Stående punkt "våra medlemmar" Lisbeth?: Hänskjuts till nästa möte.
  - Nordisk Pointermatch rapport från arbetsgruppen och beslut om justering av förslag/utkast publicering:
    - Förslaget omarbetas och tas upp på nästa möte.

| • Datum för kommande möten 2/5, 10-12/5 Årsmöte            |               |
|------------------------------------------------------------|---------------|
| 10. Mötets avslutande:                                     |               |
| Ordförande tackade för visat intresse och avslutade mötet. |               |
|                                                            |               |
| Sekreterare:                                               | Ordförande:   |
| Rolf Sandström                                             | Sverker Örmin |
| Justerare:                                                 |               |
| Per Olsson                                                 |               |

9. Nästa möte: 2024-04-22

# Verifikat

Transaktion 09222115557514004847

## Dokument

# Protokoll till Svenska Pointerklubbens styrelsemöte

Huvuddokument

2 sidor

Startades 2024-03-28 11:31:33 CET (+0100) av Reduca

Färdigställt 2024-03-28 18:09:17 CET (+0100)

## Initierare

## Reduca eSign (Re)

reduca-esign@reduca.se

## Signerare

## Rolf Sandstrom (RS)

rolf.sandstrom@rebio.se

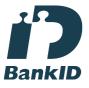

Namnet som returnerades från svenskt BankID var "ROLF SANDSTRÖM"

Signerade 2024-03-28 18:09:17 CET (+0100)

## Sverker Örmin (SÖ)

sverker.ormin@ncc.se

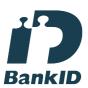

Namnet som returnerades från svenskt BankID var "SVERKER ÖRMIN"

Signerade 2024-03-28 11:42:39 CET (+0100)

## per olsson (po)

per@harkullen.se

Signerade 2024-03-28 13:44:59 CET (+0100)

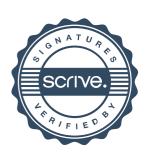

# Verifikat

Transaktion 09222115557514004847

Detta verifikat är utfärdat av Scrive. Information i kursiv stil är säkert verifierad av Scrive. Se de dolda bilagorna för mer information/bevis om detta dokument. Använd en PDF-läsare som t ex Adobe Reader som kan visa dolda bilagor för att se bilagorna. Observera att om dokumentet skrivs ut kan inte integriteten i papperskopian bevisas enligt nedan och att en vanlig papperutskrift saknar innehållet i de dolda bilagorna. Den digitala signaturen (elektroniska förseglingen) säkerställer att integriteten av detta dokument, inklusive de dolda bilagorna, kan bevisas matematiskt och oberoende av Scrive. För er bekvämlighet tillhandahåller Scrive även en tjänst för att kontrollera dokumentets integritet automatiskt på: https://scrive.com/verify

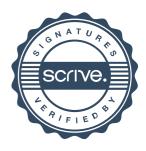